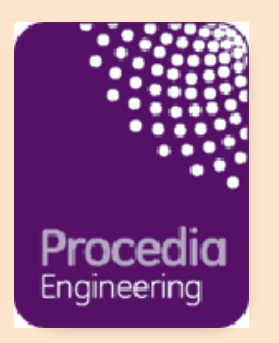

# **Preparing E-CRC Proceedings articles with MS Word for Physics Procedia Procedia Engineering**

## **Dear Author**

**Thank you for submitting your manuscript to Physics Procedia. Documentation is provided here Procedia Engineering. to assist you in the preparation of your paper in electronic form using MS Word for use as camera ready copy.**

**Please note these guidelines are for preparing E-CRC manuscripts with MS Word.**

**Yours sincerely Procedia Engineering** 

## Points to note on formatting your MS Word file

**Files should be in MS Word format only and should be formatted for direct printing. Figures and tables should be embedded and not supplied separately. Please make sure that you use as much as possible normal fonts in your documents. Special fonts, such as fonts used in the Far East (Japanese, Chinese, Korean, etc.) may cause problems during processing. To avoid unnecessary errors you are strongly advised to use the 'spellchecker' function of MS Word.**

## 1. How to download the CRC MS Word template

**Please** download Procedia Word template from the follow**ing website: http://www.elsevier.com/locate/procedia** (Note: The scripts contained may be picked up as a virus on your firewall.

## 2. Paper structure

**Papers should be prepared in the following order: Introduction**, to explain the background work, the practical ap-

plications and the nature and purpose of the paper

**Body**, to contain the primary message, with clear lines of thought and validation of the techniques described

**Conclusion**

**Acknowledgements** (when appropriate) **References**

**Appendices** (when appropriate)

**Section headings** should beleft justified,in capital letters and numbered consecutively, starting with the Introduction. Sub-section headings should be in capital and lower-case italic letters, numbered 1.1, 1.2, etc, and left justified, with second and subsequent lines indented**.**

## 3. Formatting your document

**Please do not alter the formatting and style layouts which have been set up in the template document**

**As indicated in the template, papers should be prepared in single column format suitable for direct printing onto A4 paper (8.3in <sup>x</sup> 11.7in/210mm <sup>x</sup> 297mm). Do not number pages on the front, as page numbers will be added separately for the preprints and the Proceedings. Leave <sup>a</sup> line clear between paragraphs.**

**All the required style templates are provided in the file Model3SC+.doc with the appropriate name supplied, e.g.** Insert 5-10 keywords. Word template **choose 1. Els1st-order-head for your first order heading text, els-abstract-text for the abstract text etc.**

## i. Title page

**The first page should include:**

#### **(a) Document heading Conference Title**

- **(b) Title;**
- **(c) Each author's name and affiliation, including present address;**
- **(d) Abstract**
- (e) Keywords **(f) Keywords.**

Please follow the template style for all the above features.

**(a) Document heading Conference Title**

#### **(b) Title**

Click on the existing text and enter the title of the paper using sentence case.

#### **(c) Authors names and affiliations**

Author's names: Remember to include correct thecorrect superscript linking to the appropriate affiliation details.

Affiliations: Remember to include the correct superscript linking to the appropriate author details.

#### **(d) Abstract**

Insert an abstract of 50-100 words, giving <sup>a</sup> brief account of the most relevant aspects of the paper.

## **(e) PACS** (e) Keywords

Insert 5-10 keywords.

Insert 5 – 10 keywords**.**

## ii. Heading styles

**Insert your heading text and choose the appropriate heading level from the style menu. Five orders of heading are available; all are numbered apart from heading level five.**

## iii. Tables

**All tables should be numbered with Arabic numerals.Headings should be placed above tables, underlined and centred. Leave one line space between the heading and the table. Only horizontal lines should be used within <sup>a</sup> table, to distinguish the column headings from the body of the table. Tables must be embedded into the text and not supplied separately.**

#### iv. Illustrations

**All figures should be numbered with Arabic numerals (1,2,...n). All photographs, schemas, graphs and diagrams are to be referred to as figures.**

**Line drawings should be good quality scans or true electronic output. Low-quality scans are not acceptable. Figures must be embedded into the text and not supplied separately.**

**Lettering and symbols should be clearly defined either** in the caption or in a legend provided as part of the fig**ure. Figures should be placed at the top or bottom of <sup>a</sup> column wherever possible, as close as possible to the first reference to them in the paper.**

**The figure number and caption should be typed below the illustration, left justified, with subsequent lines indented.**

**For more guidelines and information to help you submit high quality artwork please visit: http://www.elsevier.com/wps/find/authorsview.au-**

**thors/authorartworkinstructions**

## v. Equations

**All equations should be numbered with Arabic numerals (1,2,...n).**

## vi. References

**In the text the number of the reference should be given in square brackets [??].For references with more than two authors, text citations should be shortened to the first name followed by et al., e.g.**

**Jones [1] discovered that...**

**Recent results from Brown and Carter [2] and Green et al. [3] indicate that...**

**Only essential references, which are directly referred to in the text, should be included in the reference list.**

**References must be listed in numerical order at the endof the paper. Do not begin them on <sup>a</sup> new page unless this is absolutely necessary. They should be prepared according to the sequential numeric system making sure that all material mentioned is generally available to the reader.**

## vi. References contd.

**Here is an example of some references listed according to the sequential numeric system: [espcrc1 style]**

[1] S. Scholes, Discuss. Faraday Soc. No. 50 (1970) 222. The same of the Submit only the PDF file to the Guest Editor. **2. O.V. Mazurin and E.A. Porai-Koshits (eds.), Phase** [2] O.V. Mazurin and E.A. Porai-Koshits (eds.), Phase **Separation in Glass, North-Holland, Amsterdam, 1984.** Separation in Glass, North-Holland,Amsterdam, 1984. [3] Y. Dimitriev and E. Kashchieva, J.Mater. Sci. 10 (1975) **1419.** 1419.

[4] D.L. Eaton, Porous Glass SupportMaterial, USPatent No. **No. 3 904 422 (1975).** 3 904 422 (1975).

#### vii. Footnote

**Footnotes should be avoided if possible. Necessary footnotes should be denoted in the text by consecutive superscript numbers. The footnotes should be typed single spaced, and in smaller type size, at the foot of the column in which they are mentioned, and separated from the main text by <sup>a</sup> line extending to just over halfway across the column. Leave <sup>a</sup> one-line space above and below this line.**

## viii. General guidelines for the preparation of your text

**Avoid hyphenation at the end of <sup>a</sup> line.**

**Symbols denoting vectors and matrices should be indicated in bold type. Scalar variable names should normally be expressed using italics.**

**Weights and measures should be expressed in SI units. All non-standard abbreviations or symbols must be defined when first mentioned, or <sup>a</sup> glossary provided.**

## ix. File naming and delivery

**Please title your files in this order conferenceacrynom\_authorslastname.pdf**

 $S$ ubmit only the PDF file to the Guest Editor.

## In conclusion

**We wish you success with your publication. Should you experience any difficulties during the preparation of your paper, please contact support@elsevier.com for further information.**

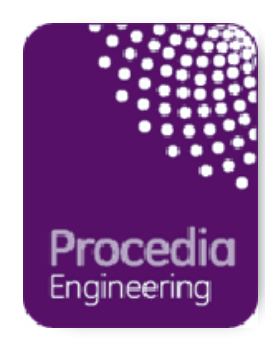